## **ICS22 – Silo Visualization**

Short presentation of the benefits, the silo visualization offers.

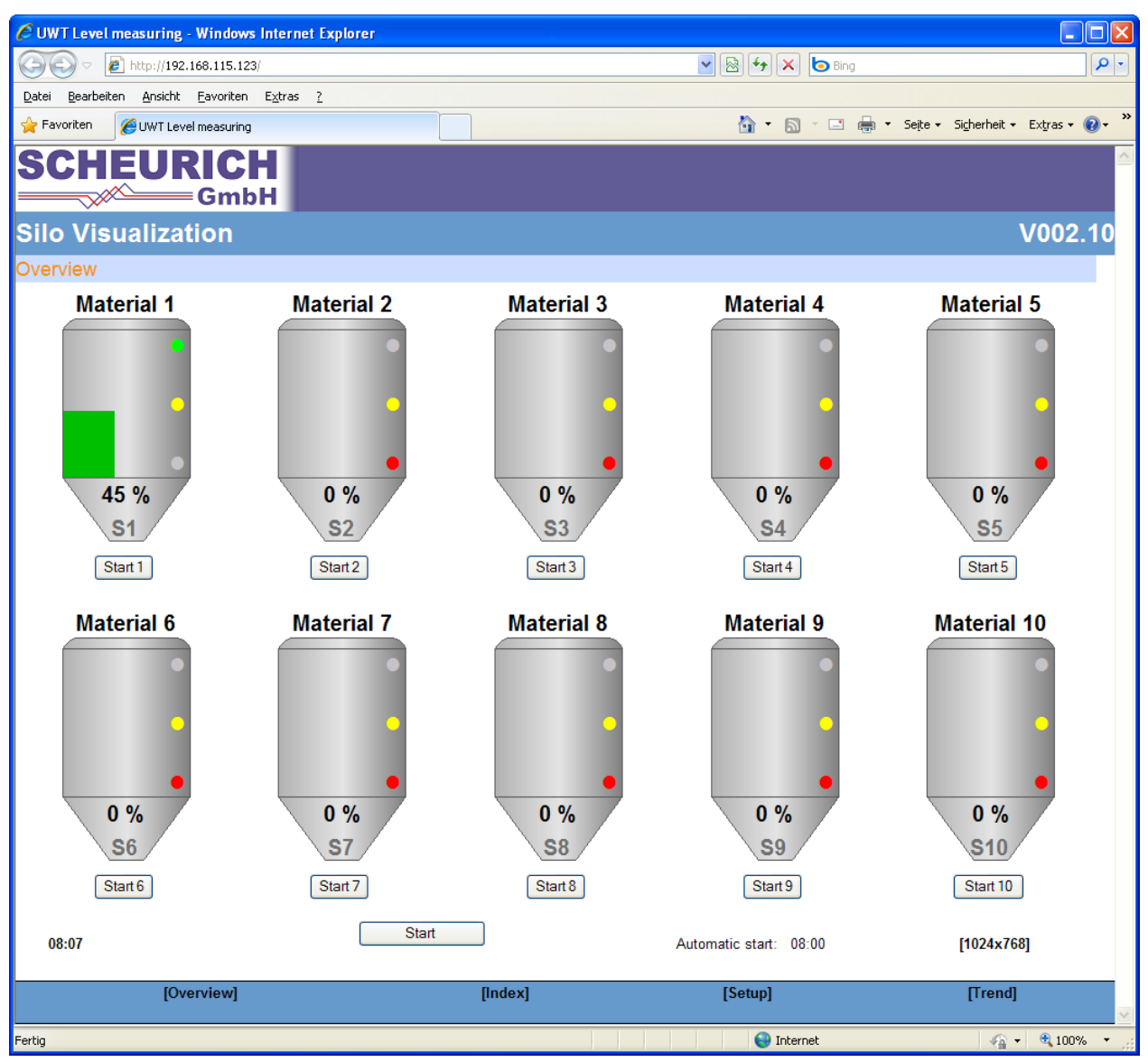

The **Silo Visualization System ICS22** is used to show multiple silo fill levels via internet browser at the same time. It consists of a modular web server with add-on cards for analogue inputs (4 ... 20mA), digital inputs / outputs, strain gauge measurement and modbus interface (RS485 module). Optionally a modbus driver for Nivowave / Nivobob can be integrated to measure the fill level of contents of a silo by sound waves or sensor weights.

For each silo you can select between analogue or digital data acquisition. Also for each silo hardware sensors for minimum, demand and maximum levels can be connected. Alternatively, the alarm levels can be set by software.

The operation of the **ICS22 - Silo Visualization** is done via the integrated web interface using an internet browser. So you don't need special software - license for the visualization. Your PC only needs access to the IP address range of your network.

The individual pages can be protected by a password assignment.

Using an additional modem, the same functionality can be implemented for remote read over the public telephone network.

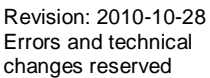

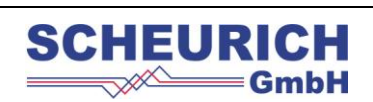

Grimmenstein 9/1 D-88364 Wolfegg<br>Fon: +49 (0)7527 9604-0 / Fax: -32 Fon: +49 (0)7527 9604-0 / Fax: -32 info@scheurich-gmbh.de Internet: www.scheurich-gmbh.de

1 / 3

page

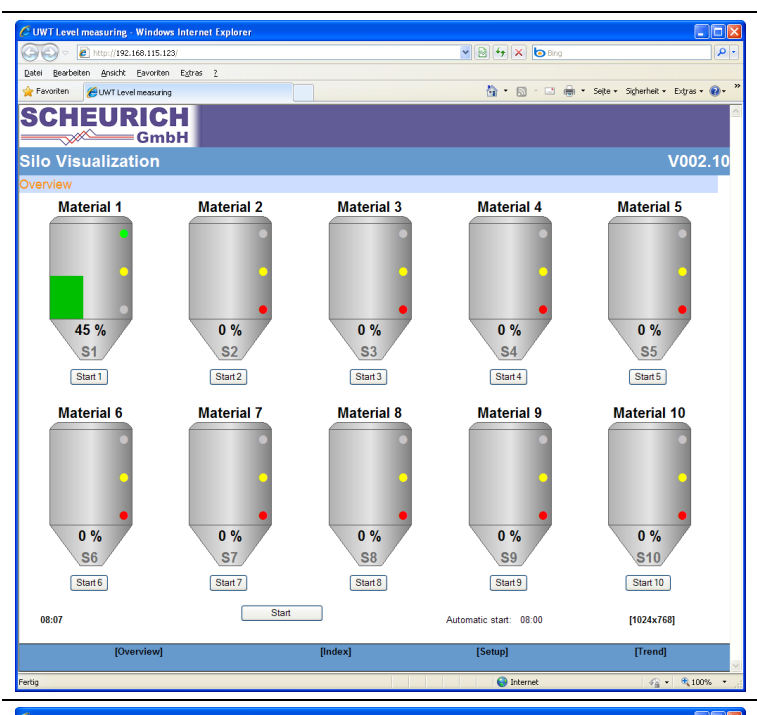

The page **Overview** provides a graphical overview of the silos with following information:

- Indication of fill levels (in  $%$ , t, kg, m<sup>3</sup>, or m), bar chart
- State of low-level, demand-level and high-level sensors
- Content (Material)
- Silo identifier
- Current time
- Next time for automatic start

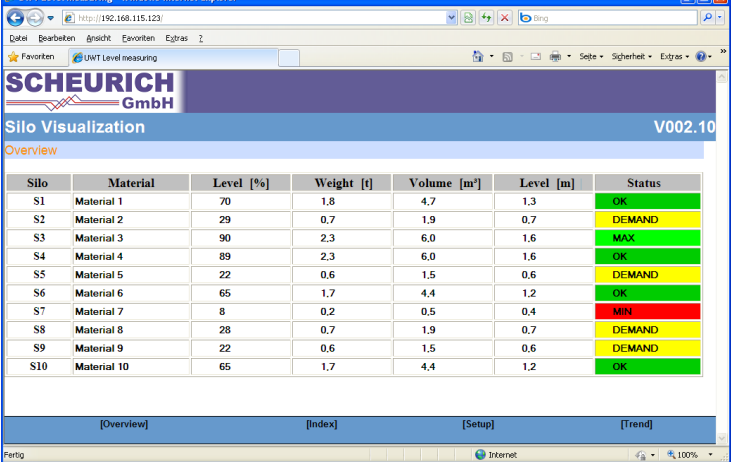

The page **Index** provides a summary table showing the current fill levels (in  $\%$ , t, m<sup>3</sup> and m) and status information such as limits exceeded or falling below of low-level, demand-level and high-level sensors.

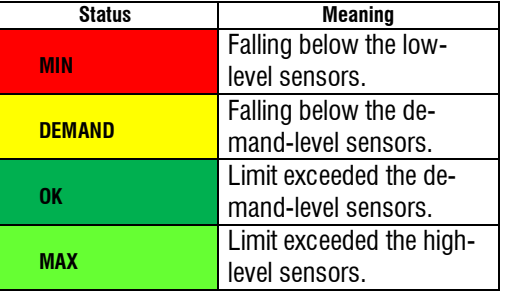

The page **Settings** contains a table with following options for the silos:

- **Material**
- Low Level
- Demand Level
- High Level
- **Display**
- Sensor Setting

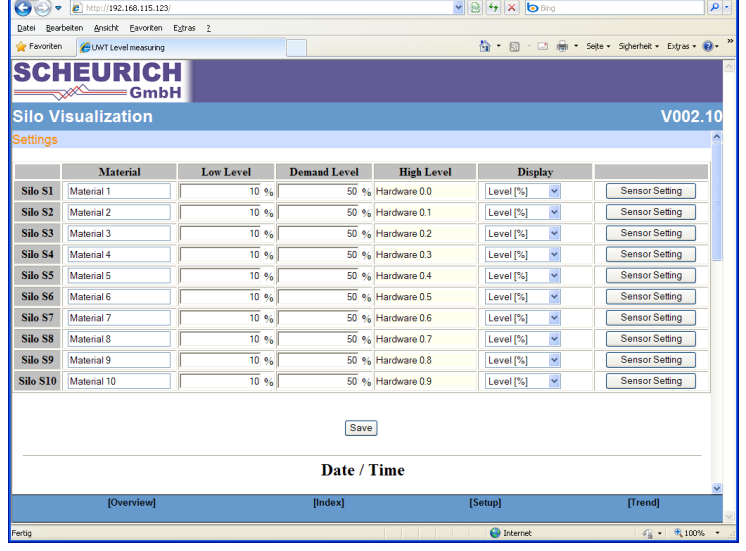

Revision: 2010-10-28 Errors and technical changes reserved

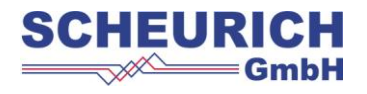

Grimmenstein 9/1 D-88364 Wolfegg<br>Fon: +49 (0)7527 9604-0 / Fax: -32 Fon: +49 (0)7527 9604-0 / Fax: -32<br>E-Mail: info@scheurich-ambh.de info@scheurich-gmbh.de Internet: www.scheurich-gmbh.de

 $\overline{\mathbf{R}}$ 

page

 $2/3$ 

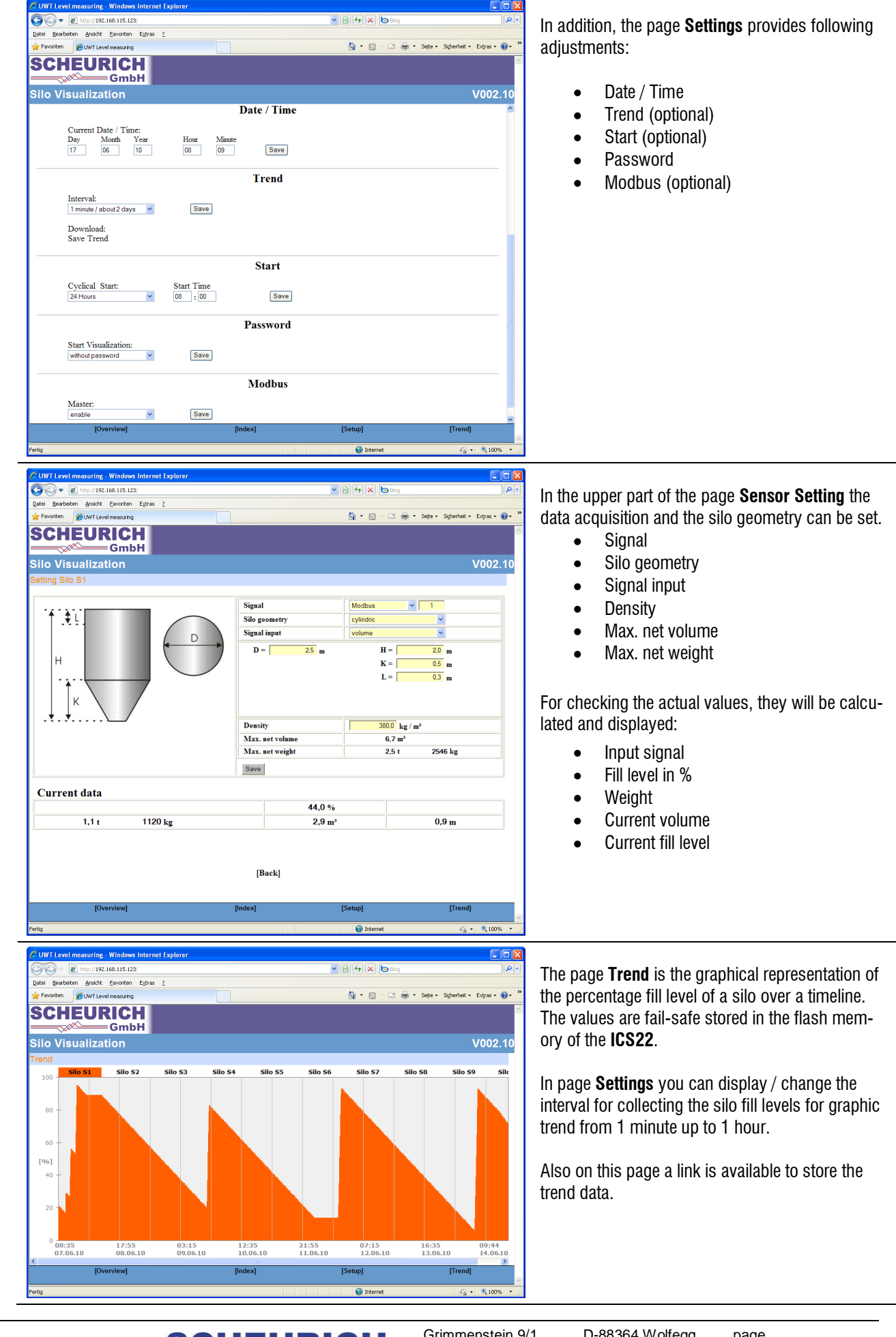

Revision: 2010-10-28 Errors and technical changes reserved

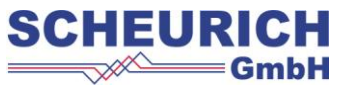

Grimmenstein 9/1 D-88364 Wolfegg<br>Fon: +49 (0)7527 9604-0 / Fax: -32 Fon: +49 (0)7527 9604-0 / Fax: -32<br>E-Mail: info@scheurich-ambh.de info@scheurich-gmbh.de Internet: www.scheurich-gmbh.de page

 $3/3$